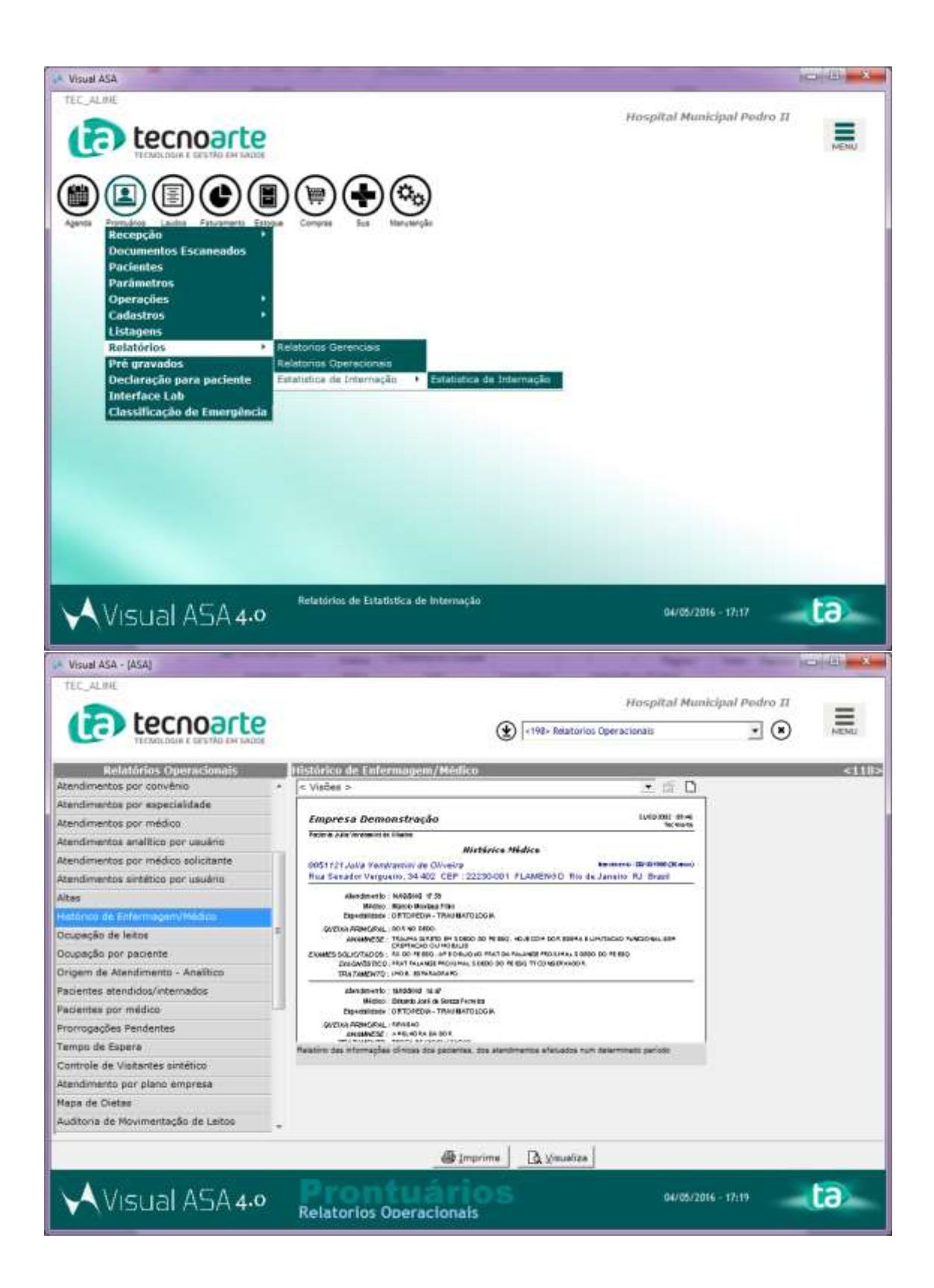

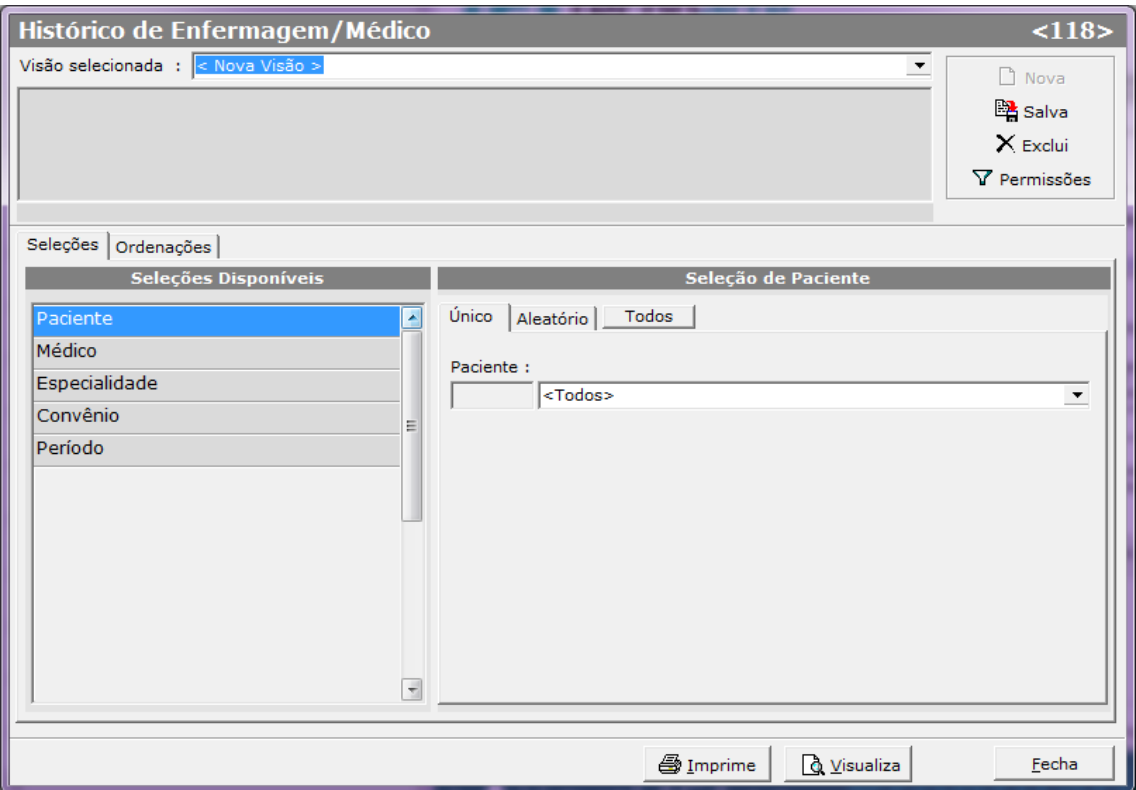

No caso desta solicitação seria a inclusão no campo "Selecões Disponíveis" do filtro para CID.

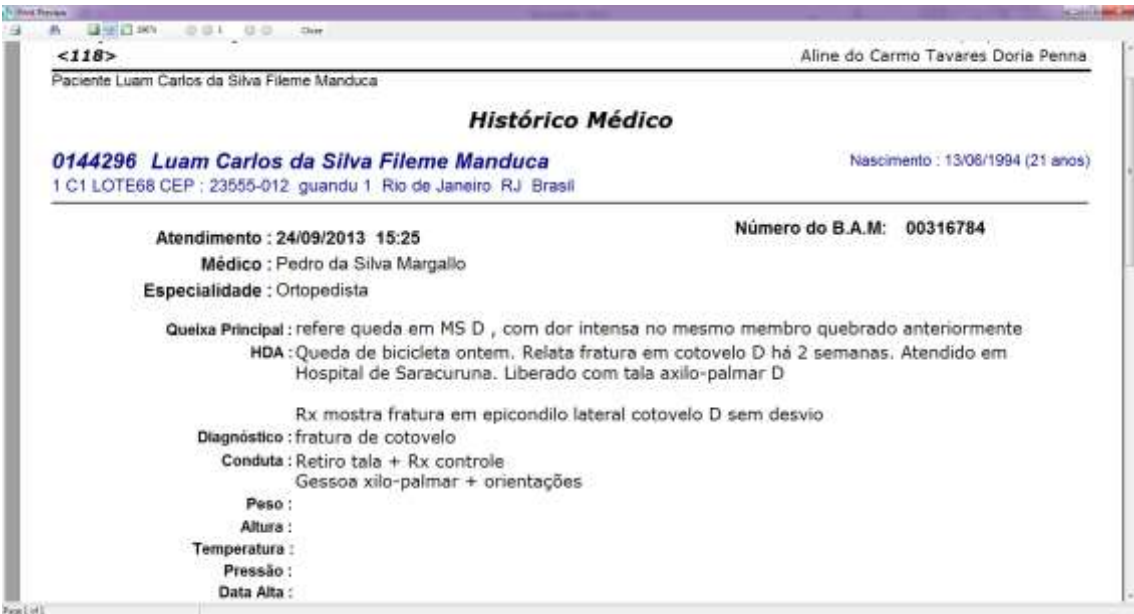

Neste relatório solicitam a inclusão do CID.